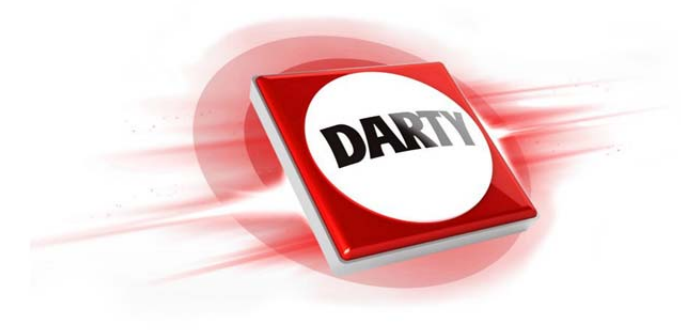

**CODIC: 4184092** 

**MARQUE: MICROSOFT REFERENCE: BMM 3600 WHITE** 

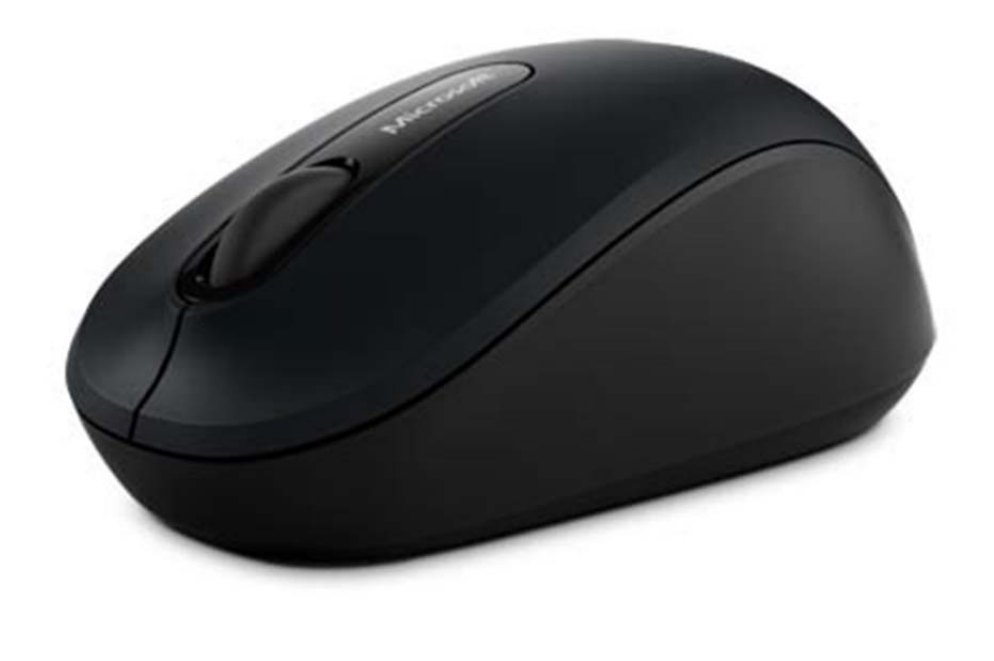

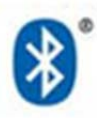

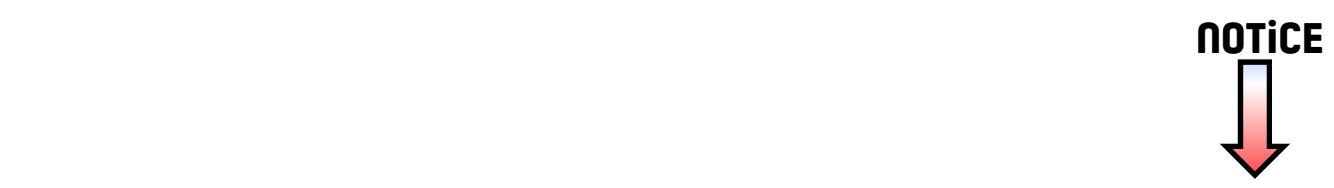

# **Guide produit**

### **A** Ce symbole permet d'identifier les messages liés à la sécurité et à la santé dans le quide produit et dans d'autres manuels **de produits.**

Lisez ce quide qui contient des informations importantes relatives à la sécurité et à la santé concernant le périphérique Microsoft® que vous avez acheté.

### **Avertissement :**

Une installation, une utilisation et un entretien incorrects de ce produit peuvent présenter des risques pour votre intégrité physique et peuvent sérieusement endommager le ou les périphériques. Lisez ce guide et conservez tous les guides imprimés pour pouvoir vous y reporter ultérieurement. Pour en obtenir un nouvel exemplaire, consultez le site www.microsoft.com/hardware ou, pour savoir comment procéder, reportez-vous à la section Aide et assistance Microsoft.

## **Informations importantes relatives à la sécurité**

### **Périphériques alimentés par piles**

Ces précautions s'appliquent à tous les produits fonctionnant avec des piles jetables ou rechargeables. Toute utilisation incorrecte des piles peut entraîner des fuites de liquide, une surchauffe ou une explosion. Le liquide qui s'échappe des piles est corrosif et peut être toxique. Il peut entraîner des brûlures cutanées et oculaires, et est nocif en cas d'ingestion.

### **Pour réduire le risque de blessure :**

- Conservez les piles hors de la portée des enfants.
- Veillez à ne pas chauffer, ouvrir, percer, endommager, ni jeter des piles au feu.
- Évitez d'utiliser des piles usagées avec des piles neuves, ou des piles de types différents (alcalines et carbone par exemple).
- Évitez que des objets métalliques entrent en contact avec les bornes du logement des piles sur l'appareil, sous peine de provoquer une surchauffe pouvant entraîner des brûlures.
- Retirez les piles du périphérique si elles sont usagées ou si vous n'utilisez pas celui-ci pendant une période prolongée. Retirez systématiquement les piles dès qu'elles sont usagées ou donnent des signes de faiblesse ; recyclez-les ou jetez-les en conformément à la réglementation locale ou nationale en vigueur.
- En cas de fuite d'une pile, retirez toutes les piles en veillant à ce que ni votre peau, ni vos vêtements n'entrent en contact avec le liquide. En cas de contact du liquide d'une pile avec la peau ou les vêtements, rincez immédiatement et abondamment à l'eau. Avant de remettre des piles neuves, nettoyez soigneusement le logement à l'aide d'une serviette en papier légèrement humide ou suivez les recommandations de nettoyage fournies par le fabricant de piles.

### **Piles jetables (non rechargeables) uniquement :**

● **Avertissement** Le remplacement des piles par d'autres d'un type incorrect présente un risque d'explosion. N'utilisez que des piles de la dimension et du type qui convient (alcaline, zinc-carbone ou chlorure de zinc).

### **Casques et écouteurs**

Lorsque vous utilisez un casque, une écoute prolongée à un volume sonore élevé peut provoquer une perte d'audition temporaire ou définitive. Pour prévenir tout dommage pour votre casque, évitez de vous asseoir ou de marcher dessus, sur son câble ou sur le connecteur.

### **Périphériques sans fil**

Avant de monter à bord d'un avion ou de placer un périphérique sans fil dans des bagages susceptibles d'être contrôlés, retirez les piles ou mettez le périphérique hors tension (s'il dispose d'un interrupteur marche/arrêt). Les appareils sans fi l peuvent émettre de l'énergie radiofréquence (RF), comme peut le faire un téléphone cellulaire, si les piles sont installées et l'appareil sous tension (si ce dernier dispose d'un interrupteur marche/arrêt).

### **Manettes de jeu, claviers et souris**

### **Avertissement relatif à la santé**

L'utilisation d'une manette de jeu, d'un clavier, d'une souris ou d'un autre périphérique d'entrée électronique peut être à l'origine de certains troubles ou de certaines lésions physiques graves.

Lorsque vous travaillez sur ordinateur, comme c'est le cas pour de nombreuses autres activités, vous pouvez ressentir une gêne occasionnelle dans les mains, les bras, les épaules, le cou ou dans d'autres parties du corps. Toutefois, si des symptômes persistants ou récurrents de gêne, de douleur, d'élancement, de fourmillement, d'engourdissement, de sensation de brûlure ou de courbature se faisaient sentir, **NE LES NÉGLIGEZ PAS. CONSULTEZ RAPIDEMENT UN MÉDECIN,** même si les symptômes apparaissent lorsque vous n'utilisez pas votre ordinateur. De tels symptômes peuvent en effet être liés à des lésions graves, parfois définitives, à des troubles nerveux et musculaires ou à des troubles des tendons ou d'autres parties du corps. Ces troubles musculo-squelettiques incluent, entre autres, le syndrome du canal carpien, la tendinite et la ténosynovite.

L'état des recherches actuelles ne permet pas de répondre à toutes les questions soulevées par ces troubles ; toutefois, les spécialistes s'accordent sur les nombreux facteurs liés à leur apparition : état de santé et condition physique, stress et attitude face au stress, état général, postures et habitudes de travail, mais également d'autres activités (y compris l'utilisation d'un clavier ou d'une souris). La durée de pratique d'une activité donnée peut également être un facteur.

Vous trouverez des recommandations pour améliorer votre confort de travail et réduire les risques d'apparition de troubles musculosquelettiques dans le « Manuel Informatique et ergonomie » installé en même temps que ce logiciel, ou dans le manuel « Manuel Informatique et ergonomie » disponible à l'adresse www.xbox.com. Si ce périphérique vous a été fourni sans logiciel, vous pouvez consulter ce manuel à l'adresse suivante : www.microsoft.com/hardware ou appeler le (800) 360-7561 (États-Unis uniquement) pour demander un CD gratuit. Pour savoir si vos activités, vos habitudes de travail, votre état de santé ou votre condition physique peuvent provoquer des troubles musculo-squelettiques, consultez votre médecin.

## **Crises d'épilepsie liées à la photosensibilité**

Pour un très faible pourcentage de personnes, l'exposition à certaines images, notamment les lumières ou les motifs clignotants qui peuvent apparaître dans les jeux vidéo, risque de provoquer une crise d'épilepsie liée à la photosensibilité, même chez des personnes sans antécédent épileptique.

Les symptômes de ces crises peuvent varier ; ils se traduisent généralement par des étourdissements, une altération de la vision, des mouvements convulsifs des yeux ou du visage, la crispation ou le tremblement des bras ou des jambes, une désorientation, une confusion ou une perte de connaissance momentanée. Ces crises peuvent également provoquer une perte de connaissance ou des convulsions susceptibles d'engendrer des blessures suite à une chute au sol ou à un choc avec des objets avoisinants.

Cessez immédiatement de jouer et consultez un médecin si vous ressentez de tels symptômes. Les parents doivent surveiller leurs enfants ou leur demander s'ils présentent les symptômes décrits ci-dessus. Les enfants et les adolescents sont plus sujets à ces crises que les adultes. Les précautions suivantes peuvent réduire le risque d'une crise d'épilepsie liée à la photosensibilité :

- s'asseoir loin de l'écran de télévision ;
- utiliser un écran de télévision de petite taille ;
- jouer dans une pièce bien éclairée ;
- éviter de jouer en cas d'envie de dormir ou de fatigue.

Si vous ou un membre de votre famille avez des antécédents épileptiques, consultez un médecin avant de jouer.

## **Tous les périphériques**

### **N'effectuez pas de réparations vous-même**

N'essayez pas de démonter, d'ouvrir, de réparer ou de modifier le périphérique ou sa source d'alimentation, Vous vous exposeriez à un risque de choc électrique ou à un autre danger. Toute preuve de tentative d'ouverture et/ou de modification de l'appareil, y compris l'écaillage, la perforation ou le retrait d'une des étiquettes, aurait pour effet d'annuler la garantie.

### **Risque de suffocation**

Ce périphérique peut être composé de petites pièces représentant un danger pour les enfants de moins de 3 ans qui pourraient s'étouffer avec. Ne laissez pas ces petits composants à la portée des enfants.

### **Utilisation et nettoyage**

Utilisez l'appareil conformément aux instructions qui suivent :

- N'utilisez pas le périphérique près de sources de chaleur.
- Utilisez uniquement les accessoires et fixations spécifiés par Microsoft.
- Nettoyez uniquement à l'aide d'un chiffon sec.
- Veillez à ce que ce produit reste sec. Pour réduire le risque d'incendie et de choc électrique, n'exposez pas l'appareil à la pluie ni à aucun autre liquide.

### **Installation adhésive**

Certains périphériques nécessitent l'emploi de ruban adhésif pour installer des composants dans votre espace de travail. Veuillez NE PAS en utiliser sur des objets d'époque, des objets de famille ou autres objets précieux ou irremplaçables. Une fois l'installation terminée, enlever le ruban adhésif peut endommager la surface et/ou laisser un résidu collant.

### **Porte-tablettes**

Pour ne pas endommager le matériel placé sur un porte-tablette, évitez de le surcharger ou de le heurter afin de ne pas le faire tomber ni de le renverser.

### **Spécifi cations relatives aux lasers et aux DEL**

Avertissement Des réglages, ajustements ou opérations différentes de ceux spécifiés ici peuvent entraîner l'exposition à un rayonnement dangereux.

### **Périphériques laser**

Cet appareil est conforme à la norme standard IEC 60825-1:2007-03 relative aux produits laser de classe 1. Il est également conforme aux normes 21 CFR 1040.10 et 1040.11, sauf exceptions énumérées dans l'avis « Laser Notice No. 50 » daté du 24 juin 2007.

### **Souris optique (DEL)**

Ce produit a été évalué et jugé conforme à la norme internationale (IEC 60825-1:2001-08) et IEC 62471 (2006-07). Ce produit utilise des DEL de classe 1 (IEC 60825-1:2001-08).

### **Informations sur les réglementations**

Utilisation déconseillée dans des applications mécaniques, médicales ou industrielles.

Tout changement ou modification réalisé sans l'approbation expresse de Microsoft pourrait entraîner l'annulation de l'autorisation de l'utilisateur à faire fonctionner ce périphérique.

Ce produit est utilisable avec tout matériel informatique de la catégorie NTRL (UL, CSA, ETL, etc.) et/ou conforme à la norme IEC/EN 60950-1 (CE).

Ne contient aucune pièce réparable. Ce matériel est répertorié en tant que produit commercial conçu pour fonctionner à des températures comprises entre +5 ºC et +35 ºC.

Pour satisfaire aux exigences en matière d'exposition aux fréquences radio, il convient de respecter les configurations d'utilisation suivantes : l'antenne a été installée par le fabricant et aucune modification n'y a été apportée. Les périphériques sans fil ne doivent pas être placés à proximité d'une autre antenne ou d'un autre émetteur, ni utilisés avec ces derniers. À l'exception des périphériques portatifs et des casques, une distance d'au moins 20 cm doit être respectée entre l'antenne de l'appareil sans fi l et les personnes présentes.

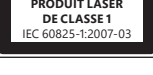

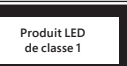

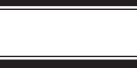

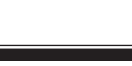

### **Pour les périphériques 802.11 uniquement**

Ce produit est limité à une utilisation intérieure pour réduire toute interférence avec un fonctionnement sous licence de la fréquence 5,15 à 5,25 GHz.

Microsoft Corporation, One Microsoft Way, Redmond, WA 98052-6399, États-Unis. États-Unis : (800) 426-9400 Canada : (800) 933-4750

### **Déclaration de conformité aux directives de l'UE**

Par la présente, Microsoft Corporation déclare que ce produit est conforme aux exigences essentielles et aux autres dispositions pertinentes des directives 2006/95/CE, 2004/108/CE et 1999/5/CE.

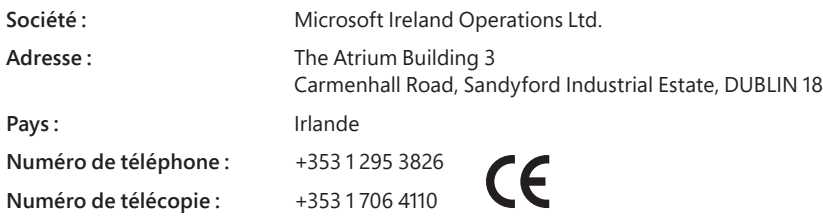

### **Mise au rebut des piles et déchets d'équipements électriques et électroniques**

supplémentaires sur la mise au rebut des déchets électriques et électroniques (DEEE) et des piles.

Ce symbole figurant sur le produit, ses piles ou son emballage signifie que ce produit et les piles qu'il contient ne doivent pas être jetés avec vos déchets domestiques. Vous devez l'apporter à un point de collecte prévu pour le recyclage des déchets électriques et électroniques. Ce tri sélectif et le recyclage associé permettent de préserver les ressources naturelles et d'éviter les risques potentiels pour la santé humaine et l'environnement, qu'une mise au rebut inappropriée pourrait entraîner en raison de la présence éventuelle de substances dangereuses dans les piles et les équipements électriques et électroniques. Pour plus d'informations sur les lieux de dépôt de vos piles et déchets électriques et électroniques, contactez les services municipaux de votre ville, votre service de collecte des déchets ménagers ou la boutique où vous avez acheté ce produit. Prenez contact avec weee@microsoft.com pour obtenir des informations

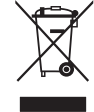

Les informations et les points de vue exprimés dans ce document, y compris les URL et autres références à des sites Web, sont susceptibles d'être modifiés sans préavis. Ce document ne vous donne aucun droit légal sur la pr intellectuelle dans tout produit Microsoft. Vous pouvez copier et utiliser ce document à vos fins de référence interne

© 2012 Microsoft Corporation.<br>Microsoft, IntelliEye, IntelliMouse et Windows sont des marques déposées du groupe de sociétés Microsoft.<br>Bluetooth est une marque déposée de Bluetooth SIG, Inc. Toutes les autres marques sont

## **International Technical Support Numbers (Partial List Only)**

#### **Argentina**

.<br><sub>Ación</sub> al Cliente, Activación de producto y Soporte Técnico: www.microsoft.com/latam/contactenos o 0-800-999-4617 Soporte Técnico (Toll): (54) (11) 4316-4664

#### **Australia**

Technical Support (Australian Callers Only): 13 20 58 Technical Support (International Callers): +61 2 9870 2200 Technical Support (Fax): +61 2 9870 2466

#### **Austria**

Microsoft Österreich Kundensupport Telefonnummer: 08000 123 345 Belgium and Luxembourg 02/503.31.13 (Belgium) 8002 43 53 (Luxemburg)

### **Bolivia**

Atención al Cliente, Activación de producto y Soporte Técnico: www.microsoft.com/latam/contactenos o 800-100-359

**Brasil**

Atendimento ao cliente Microsoft: www.microsoft.com.br/fale ou 0800 761 7454 / (11) 4706-0900 para Grande São Paulo

#### **Caribe**

Teléfono (Toll): (787) 268-8528 Fax (Toll): (787) 273-3636 Soporte Técnico (Toll Free): 1-877-672-3842 Correo Electrónico para soporte técnico: mscasup@microsoft.com Centro de Servicios (Toll Free): (800) 297-5982 para códigos de áreas 787 & 809 solamente,<br>506-298-2000 (para otras áreas)<br>Correo Electrónico para Atención a Usuarios: msccatus@microsoft.com

#### **Centroamérica**

Soporte Técnico (Toll): (506) 298-2020 Correo Electrónico para soporte técnico: mscasup@microsoft.com Customer Service/Centro de Servicios (Toll): (506) 298-2000

#### **Chile**

Atención al Cliente: www.microsoft.com/latam/contactenoso 800-330-600

#### **China**

Technical Support Phone: 86-21-96081318 Technical Support (Toll Free): 800-820-3800

#### **Colombia**

Atención al Cliente, Activación de producto y Soporte Técnico: www.microsoft.com/latam/contactenos o 01-800-051-0595

#### **Denmark**

Personal Support: +45 82 333 100 (IVR option 2+2) Professional Support: +45 82 333 251

#### **Ecuador**

Atención al Cliente, Activación de producto y Soporte Técnico: www.microsoft.com/latam/contactenos o 1-800-258-025

### **Finland**

Personal Support: +358 (09) 817 10 400 (IVR option 3+2) Professional Support: +358 (09) 817 10 400 (option 4+2)

#### **France**

0 825 827 829 (Numéro indigo: 0,15 € TTC/min) http://support.microsoft.com/contactus/?ws=support

### **Germany**

Technischer Support: Privatkundenbetreuung: 0180 5 67 22 55 (0,12 €/min aus dem dt. Festnetz) Partnerbetreuung: 0180 5 30 25 25 (0,12 €/min aus dem dt. Festnetz)

#### **Greece/ Ελλάδα**

Βοήθεια και Υποστήριξη της Microsoft http://support.microsoft.com/contactus/cu\_sc\_more\_ master?ws=support#tab3 Τηλέφωνο 801 500 3000 (Με αστική χρέωση) 211 12 06 500 (Εάν καλείτε από κινητό)

#### **Hong Kong SAR**

Technical Support Phone: (852) 23889600 Technical Support Phone (Macao SAR Toll Free): 0800-760 Fax: (852) 25675282

## **Italia**

Servizio Clienti Microsoft Chiama il nostro numero di telefono dedicato al servizio clienti attivo dalle ore 9.00 alle 19.00 da lunedì a venerdì. http://www.microsoft.com/italy/info/contattaci.mspx Telefono: +39 02 70 398 398

### **Japan**

Technical Support Phone (Toll Free): 0120-54-2244 **Korea**

#### Customer Service Center (Toll):

1577-9700 (Domestic), 82-2-567-7881 (International) **Latin American Countries**

### www.microsoft.com/latam/contactenos

### **México**

Atención a clientes y Soporte Técnico: 01-800-527-2000 Aplicaciones y Sistemas Operativos de Escritorio (Toll): (52) (5) 267-2199 mslowend@msmexico.com.mx Herramientas de Desarrollo y Sistemas Avanzados (Toll): (52) (5) 267-2190 mshighend@msmexico.com.mx Atención a Clientes (Toll): (52) (5) 267-2191 clientes@msmexico.com.mx Atención a Distribuidores (Toll): (52) (5) 267-2110 directmx@msmexico.com.mx Fax (Toll): (52) (5) 267-2119

#### **Netherlands**

Technical Phone Support (Thuisgebruikers): +31 (0) 20 500 1500 (option 2) Technical Phone Support (Zakelijkeklanten): + 31 (0) 20 500 1500 (option 4) You can also visit our website http://support.microsoft.com/contactus/ for questions or visit http://support.microsoft.com/OAS for technical online support information

#### **New Zealand**

Technical Support Phone: 0800-444-335

**Norway** Personal Support: +47 23 500 500 (option 2+2) Professional Support: +47 23 500 777

### **Panamá**

Atención al Cliente, Activación de producto y Soporte Técnico: www.microsoft.com/latam/contactenos o 1-800-507-1885

**Paraguay** Atención al Cliente, Activación de producto y Soporte Técnico: www.microsoft.com/latam/contactenos o 009-800-542-0004

#### **Perú**

Atención al Cliente, Activación de producto y<br>Soporte Técnico: Soporte Técnico: www.microsoft.com/latam/contactenos o 0-800-51-900

#### **Puerto Rico**

Atención al Cliente, Activación de producto y Soporte Técnico: w microsoft.com/latam/contactenos o 1-866-584-6059

#### **Romania**

Serviciul clienţi: http://www.microsoft.com/Romania/Contact/Default.aspx 0801 022 222 (021) 204 70 40 rouinfo@microsoft.com

#### **Russia**

Toll Free Number: 8 800 2008001 Moscow Local Number: 7 495 9167171

**South Africa**<br>Technical Support Phone: 0860225567 (inside South Africa)<br>(Shared call) International Dialing: +27 11 990 5000 Fax Number: +27 11 990 5320 Email support: http://support.microsoft.com

### **Southeast Asia**

Covering Indonesia, Malaysia, Singapore, and Thailand: +800 6427 6738 **Spain**

Soporte Técnico (para Espana): 902 197 198 (fuera de Espana) + 34 91 270 24 00

### **Sweden**

Personal Support: +46 8 55 99 00 00 Professional Support: +46 8 751 09 80

#### **Taiwan**

Technical Support Phone: 886-2-2999-88-33 Technical Support (Toll Free): 0800-00-88-33

#### **Turkey**

Technical Support Phone (Toll): +90 212 33 66 999 (Toll) 4446787 (Inside Turkey only) United Kingdom Technical Support Phone: 0844 800 2400 (National Rate)

#### **Uruguay**

Atención al Cliente, Activación de producto y Soporte Técnico: www.microsoft.com/latam/contactenos o 000-4054-349 Atención a Canal (Toll): (598) 2-916-4446

### **Venezuela**

Atención al Cliente, Activación de producto y Soporte Técnico: www.microsoft.com/latam/contactenos o 0-800-642-7676klanten): + 31 (0) 20 500 1500 (option 4) You can also visit our website http://support.microsoft.com/contactus/ for questions or visit http://support.microsoft.com/OAS for technical online support information